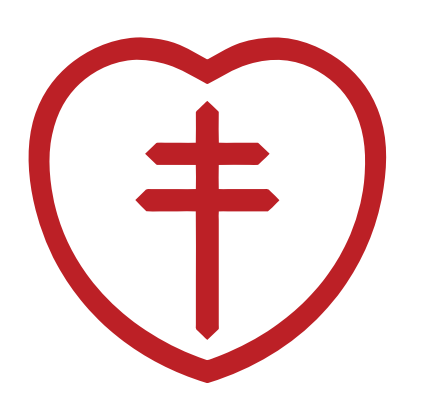

#### **Laboratorio Albert Calmette** Tecnólogo Mecánico Pablo D. Pérez Marzo 2021

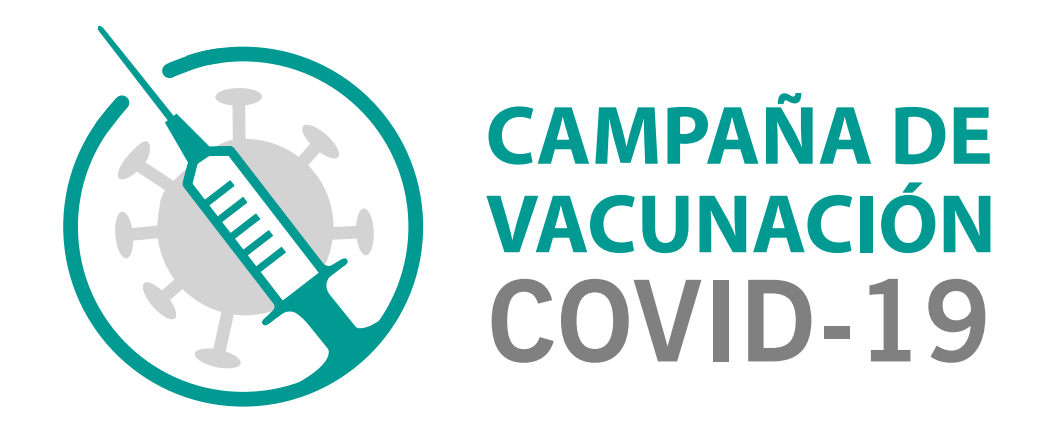

## **OPERATIVA EN EL VACUNATORIO** 1- Registro de temperatura 2 - Planilla fiscalización 3- Manejo de viales

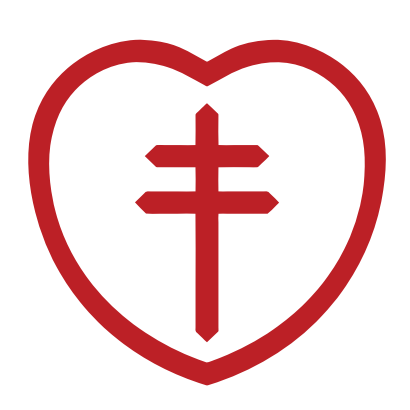

# Registro de temperatura<br>**1 APP Va-Q-nection**

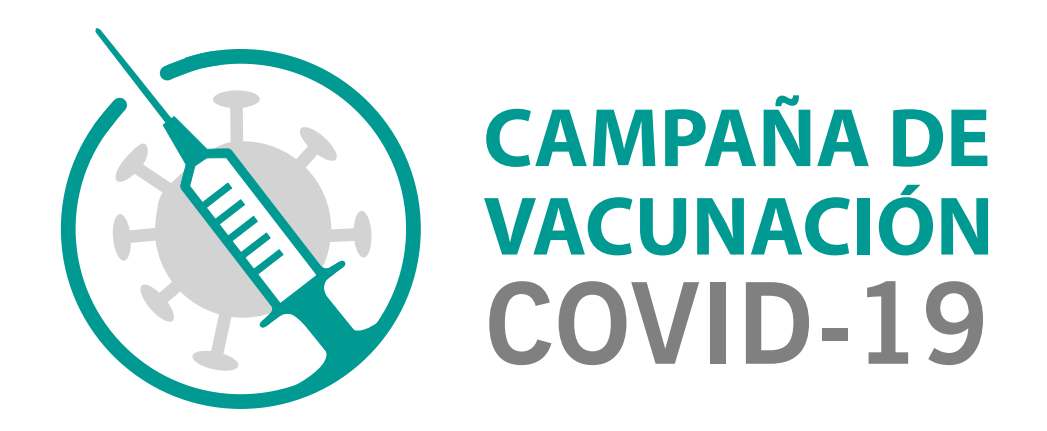

![](_page_2_Picture_0.jpeg)

Lucha Antituberculosa y

#### Introdución El dispositivo registra datos cada 5 minutos.

![](_page_2_Picture_4.jpeg)

El dispositivo de medición de temperatura que ofrece VA-Q-TEC se encuentra incorporado a la caja VaqMed. Ambas partes deben permanecer juntas todo el ciclo del embalaje. El dispositivo es programado por VaqTEC bajo sus procedimientos de calidad y cuenta con certificado de calibración (validez 1 año)

**Duración: mayor a 15 días (a confirmar)**

![](_page_2_Picture_3.jpeg)

dispositivo de control de temperatura de VaqTEC.

El dispositivo registra datos cada 5 minutos.

![](_page_3_Picture_0.jpeg)

![](_page_3_Picture_3.jpeg)

### Descarga de Aplicación

## Va-Q-nection

![](_page_3_Picture_6.jpeg)

![](_page_4_Picture_0.jpeg)

![](_page_4_Figure_2.jpeg)

![](_page_4_Picture_3.jpeg)

![](_page_5_Picture_0.jpeg)

4:12 PM  $\stackrel{\frown}{\curvearrowleft}$  **B**  $\stackrel{\frown}{\blacksquare}$ 

![](_page_5_Figure_4.jpeg)

 $\boxed{\bullet}$ 

Scan Box

#### Verificacion de Usuario

![](_page_5_Figure_5.jpeg)

![](_page_5_Picture_6.jpeg)

![](_page_5_Picture_7.jpeg)

El informe de temperatura solo se enviará a un correo electrónico validado. Por lo tanto, se envía un código a:

![](_page_5_Picture_77.jpeg)

![](_page_6_Picture_0.jpeg)

### Confirmación

![](_page_6_Picture_3.jpeg)

![](_page_6_Picture_4.jpeg)

![](_page_6_Picture_5.jpeg)

![](_page_6_Picture_39.jpeg)

![](_page_6_Picture_40.jpeg)

![](_page_7_Picture_0.jpeg)

#### Lectura código de barras

![](_page_7_Picture_4.jpeg)

**PRESIONAR SCAN BOX**

![](_page_7_Picture_6.jpeg)

![](_page_7_Picture_7.jpeg)

**Realizar esta acción cada vez que se recibe el envío y antes de cada apertura para retiro de vacuna.**  Escanea desde el celular la temperatura del interior de la caja.

![](_page_8_Picture_5.jpeg)

### Lectura código de barras

![](_page_8_Picture_0.jpeg)

3\_ Lectura de código de barra:

Comisión Honoraria para la Lucha Antituberculosa y **Enfermedades Prevalentes** 

SOLO al finalizar la jornada y pasar la vacuna remanente a la heladera se debe presionar **STOP LOGGING.** 

![](_page_8_Picture_6.jpeg)

![](_page_8_Picture_7.jpeg)

Para leer la temperatura del interior de la caja **PRESIONAR Check temperature.**

![](_page_9_Picture_0.jpeg)

#### **SOLO presionar STOP LOGGING**

al finalizar la jornada y pasar la vacuna remanente a la heladera se debe presionar

Para escanear más de una caja presionar "NEXT BOX" o de lo contrario presionar "ATRAS" hasta salir de la Aplicación

![](_page_9_Picture_4.jpeg)

![](_page_9_Picture_5.jpeg)

![](_page_9_Figure_2.jpeg)

![](_page_10_Picture_0.jpeg)

#### Reporte

![](_page_10_Picture_3.jpeg)

![](_page_10_Picture_60.jpeg)

15.00°C

 $0.0 \%$ 

![](_page_10_Picture_61.jpeg)

![](_page_10_Picture_62.jpeg)

![](_page_10_Figure_7.jpeg)

![](_page_10_Picture_63.jpeg)

![](_page_10_Picture_64.jpeg)

![](_page_10_Picture_10.jpeg)

![](_page_10_Picture_11.jpeg)

va C·nection®

Ava-Q-tec TempChain Solution

0 [°Cmin]

![](_page_10_Picture_65.jpeg)

## 2 Planilla de fiscalización

![](_page_11_Picture_1.jpeg)

![](_page_11_Picture_2.jpeg)

Comisión Honoraria para la<br>**Lucha Antituberculosa y Enfermedades Prevalentes** 

![](_page_11_Picture_177.jpeg)

![](_page_11_Picture_178.jpeg)

**Cantidad inicial de viales:**

#### **N° de conservadora:**

![](_page_11_Picture_179.jpeg)

![](_page_11_Picture_180.jpeg)

![](_page_11_Picture_181.jpeg)

#### PLANILLA PARA PUESTOS VACUNATORIOS

![](_page_12_Picture_0.jpeg)

![](_page_12_Picture_5.jpeg)

### **Monitoreo con datalogger de heladera con Vacuna COVID-19**

![](_page_12_Picture_3.jpeg)

![](_page_12_Figure_4.jpeg)

![](_page_13_Picture_0.jpeg)

## **Manejo de viales al nalizar la jornada**  3

### **NO DESCARTAR NINGUNA DOSIS**

![](_page_13_Picture_4.jpeg)

![](_page_14_Picture_0.jpeg)

### **1 HORA ANTES**

**(DE FINALIZAR LA JORANDA)**

#### **VER AGENDA Y CORROBORAR LA HORA DE LAS ULTIMAS 100 PERSONAS**

**SE VA CARGANDO DE A 1 VIAL E INOCULANDO EN ORDEN DE VIALES DISPONIBLES** SOBRA **FALTA** 

![](_page_14_Picture_8.jpeg)

**NO DEJAR PASAR A ESAS PERSONAS ANTES DE SU HORA AGENDADA**

**VACUNAR A MIEMBROS DEL EQUIPO DE TRABAJO PRESENTES O LISTA** 

![](_page_14_Picture_10.jpeg)

**SE PREPARA DE A UNA DOSIS**

**GUIAR A LAS PERSONAS A LOS PUESTOS QUE TIENEN VIALES DISPONIBLES HASTA AGOTARLOS** 

#### **AVISAR A LOS PREPARADORES DE LOS PUESTOS LA HORA DE LA ULTIMA RECONSTITUCIÓN**

![](_page_14_Picture_12.jpeg)

![](_page_15_Picture_0.jpeg)

### Gracias por su atención

![](_page_15_Picture_3.jpeg)